### **SKRIPSI**

# **AUGMENTED REALITY DENGAN METODE MARKERLESS UNTUK INFORMASI PERGURUAN TINGGI DI DAERAH ISTIMEWA YOGYAKARTA**

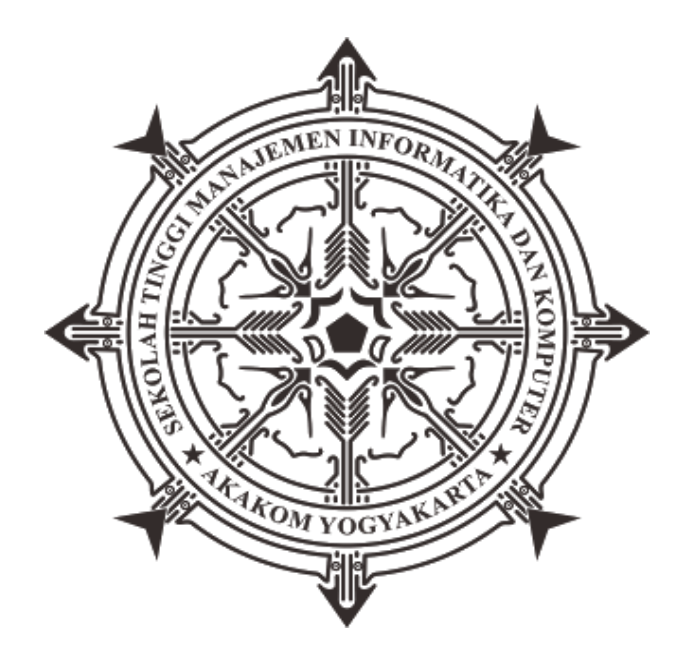

# **FAISAL MUZAKI**

 **Nomor Mahasiswa : 135410264**

# **PROGRAM STUDI TEKNIK INFORMATIKA SEKOLAH TINGGI MANAJEMENINFORMATIKADAN KOMPUTER**

# **AKAKOM**

# **YOGYAKARTA**

**2017**

#### **SKRIPSI**

# **AUGMENTED REALITY DENGAN METODE MARKERLESS UNTUK INFORMASI PERGURUAN TINGGI DI DAERAH ISTIMEWA YOGYAKARTA**

**Diajukan sebagai salah satu syarat untuk menyelesaikan studi** 

**jenjang strata satu (S1)** 

**Program Studi Teknik Informatika**

**Sekolah Tinggi Manajemen Informatika dan Komputer**

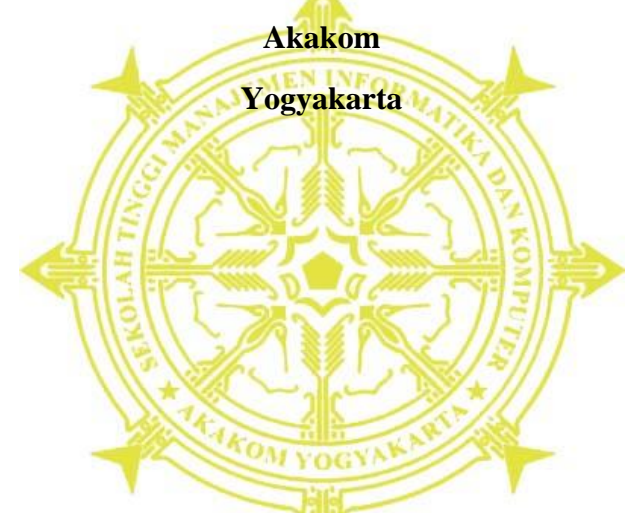

**Disusun Oleh** 

### **FAISAL MUZAKI**

**Nomor Mahasiswa : 135410264**

# **PROGRAM STUDI TEKNIK INFORMATIKA**

### **SEKOLAH TINGGI MANAJEMEN INFORMATIKA DAN KOMPUTERAKAKOM**

#### **YOGYAKARTA**

**2017**

**HALAMAN PERSETUJUAN** 

: AUGMENTED REALITY DENGAN METODE MARKERLESS Judul UNTUK INFORMASI PERGURUAN TINGGI DI DAERAH ISTIMEWA YOGYAKARTA : Faisal Muzaki Nama Nomor mhs : 135410264 Program Studi : Teknik Informatika : Strata Satu(S1) Jenjang Tahun  $: 2017$ Telah di periksa dan disetujui Yogyakarta, 13 Juni  $\ldots$  2017 Mengetahui **Dosen Pembimbing** 

ii

Y. Yohakim Marwanta, S.Kom., M.Cs.

 $\mathbf{L}$ 

#### **HALAMAN PENGESAHAN**

#### **SKRIPSI**

#### **AUGMENTED REALITY DENGAN METODE MARKERLESS UNTUK** INFORMASI PERGURUAN TINGGI DI DAERAH ISTIMEWA YOGYAKARTA

Telah dipertahankan di depan Dewan Penguji Skripsi dan dinyatakan diterima

untuk memenuhi sebagai syarat guna memperoleh Gelar Sarjana Komputer

Sekolah Tinggi Manajemen Informatika dan Komputer YOGYAKARTA

画

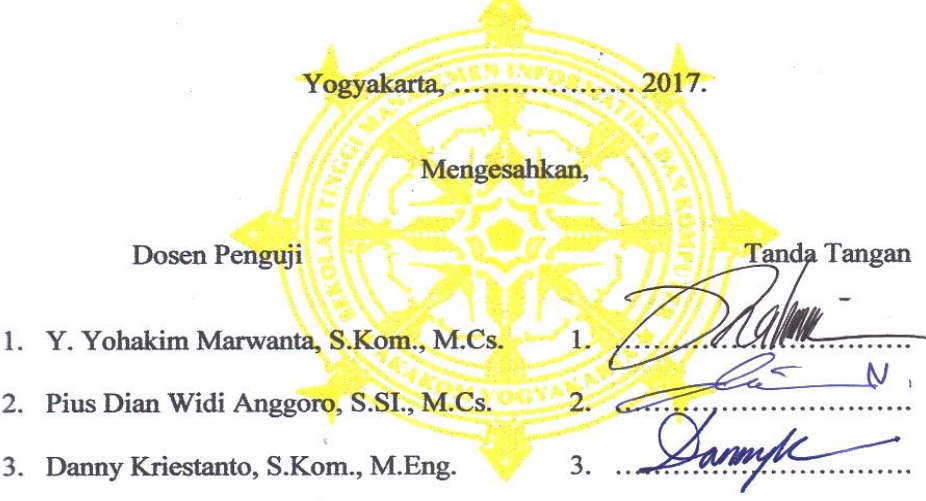

Mengetahui

Ketua Program Studi Teknik Informatika

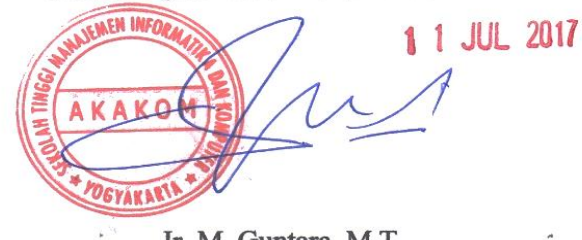

Ir. M. Guntara, M.T.

#### **HALAMAN PERSEMBAHAN**

Karya tulis ini saya persembahkan kepada :

<span id="page-4-0"></span>Allah SWT Yang Maha Pengasih lagi Maha Penyayang

Mamah dan Papah yang senantiasa meridhoi dan mendoakan anaknya sehingga sekarang dapat menyelesaiakan studi ini pada waktu yang tepat.

Fadlun Farhati, Syifa fauziah, dan Hidayati Azhari yang selalu menjadi penyemangat dan mendoakan kakanya ini untuk segera menyelesaiakan studi.

Seluruh keluarga ku di HMJTI STMIK AKAKOM Yogyakarta yang telah belajar bersama, berproses bersama, semoga ilmu yang kita dapatkan bermanfaat dikehidupan yang sesungguhnya.

Sahabat-sahabat saya di team Dota, team Lawak, team Hunter Panganan, team Kontrakan, TI-5, dan Sahabat-sahabat yang lainnya semoga dipermudah urusan dunia dan akhiratnya.

Serta semua pihak yang telah membantu selama menyelesaikan skripsi ini.

Terima Kasih Atas doa dan dukungan kalian semua.

# **MOTTO**

<span id="page-5-0"></span>فَبِسَأَيِّ ءَالَآءِ رَبِّكُمَسَا تُكَذِّبَسَانِ

"Maka nikmat Tuhan kamu yang manakah yang kamu dustakan ".

(QS. Ar-Rahman)

"**Be Greateful And Live Well**"

### **INTISARI**

<span id="page-6-0"></span>Daerah Istimewa Yogyakarta (DIY) hingga saat ini menjadi tujuan utama sebagai tempat untuk mendapatkan pendidikan yang bermutu di Indonesia. Setiap tahunnya DIY didatangi ribuan penghuni baru yang datang dari hampir seluruh Indonesia untuk menimba ilmu di kota ini.

Dewasa ini, hal utama yang sering di hadapi adalah bagaimana untuk mengetahui lokasi kampus yang terletak di DIY. Wilayah yang luas dan banyak kampus yang tersebar di DIY, membuat lokasi kampus mempunyai kesulitan dalam pencarian khusunya untuk pendatang baru yang ingin melanjutkan jenjang pendidikanya di kota ini. Dalam perkembangan teknologi munculah teknologi yang mampu menyatukan dunia nyata dan maya dalam suatu perangkat, yaitu *Teknologi Augmented Reality (AR)* merupakan teknologi yang menggabungkan benda-benda nyata dan maya di lingkungan nyata, berjalan secara interaktif dalam waktu nyata (*real-time*), dan terdapat integrasi antar benda dalam tiga dimensi, yaitu benda maya terintegrasi dalam dunia nyata.

Penelitian ini bertujuan untuk pengguna agar dapat terbantu dalam mencari informasi kampus di DIY dan mendapatkan pengalaman baru dengan adanya teknologi *Augmented Reality* yang diimplementasikan dalam aplikasi *smartphone*  yang berbasis Android.

**Kata kunci** : *augmented reality*, *markerless, Library* Wikitude*,* kampus, DIY*.*

#### **KATA PENGANTAR**

Dengan mengucap rasa syukur kepada Tuhan Yang Maha Esa, yang telah melimpahkan begitu banyak rahmat dan hidayah-Nya sehingga penulis dapat menyelesaikan skripsi yang berjudul **"Augmented Reality Dengan Metode Markerless Untuk Informasi Perguruan Tinggi Di Daerah Istimewa Yogyakarta"** yang merupakan salah satu syarat menyelesaikan studi jenjang strata satu (S1) program studi Teknik Informatika Sekolah Tinggi Manajemen Informatika dan Komputer AKAKOM Yogyakarta.

Tanpa mengurangi rasa hormat dan dengan segala kerendahan hati, penulis menyampaikan penghargaan dan ucapan terima kasih yang sebesarbesarnya kepada :

- 1. Bapak Cuk Subiyantoro, S.Kom., M.Kom., selaku Ketua Sekolah Tinggi Manajemen Informatika dan Komputer AKAKOM Yogyakarta.
- 2. Bapak Ir. M. Guntara, M.T., selaku Ketua Program Studi Teknik Informatika Sekolah Tinggi Manajemen Informatika dan Komputer AKAKOM Yogyakarta.
- 3. Bapak Y. Yohakim Marwanta, S.Kom., M.Cs., selaku dosen pembimbing yang telah banyak memberikan saran, semangat, bimbingan, dan motivasi.
- 4. Bapak Pius Dian Widi Anggoro, S.Si., M.Cs., dan Bapak Danny Kriestanto, S.Kom., M.Eng., selaku dosen penguji yang telah banyak memberikan saran dan bimbingan.

5. Seluruh Dosen yang telah memberikan banyak ilmu yang sangat bermanfaat dengan penuh kesabaran dan keikhlasan.

Penulis menyadari bahwa dalam penyusunan skripsi ini masih jauh dari kata sempurna. Oleh karena itu, kritik serta saran yang membangun dari semua pihak. Semoga skripsi ini dapat bermanfaat bagi pihak yang berkepentingan.

Yogyakarta, April 2017

Penulis

# **DAFTAR ISI**

<span id="page-9-0"></span>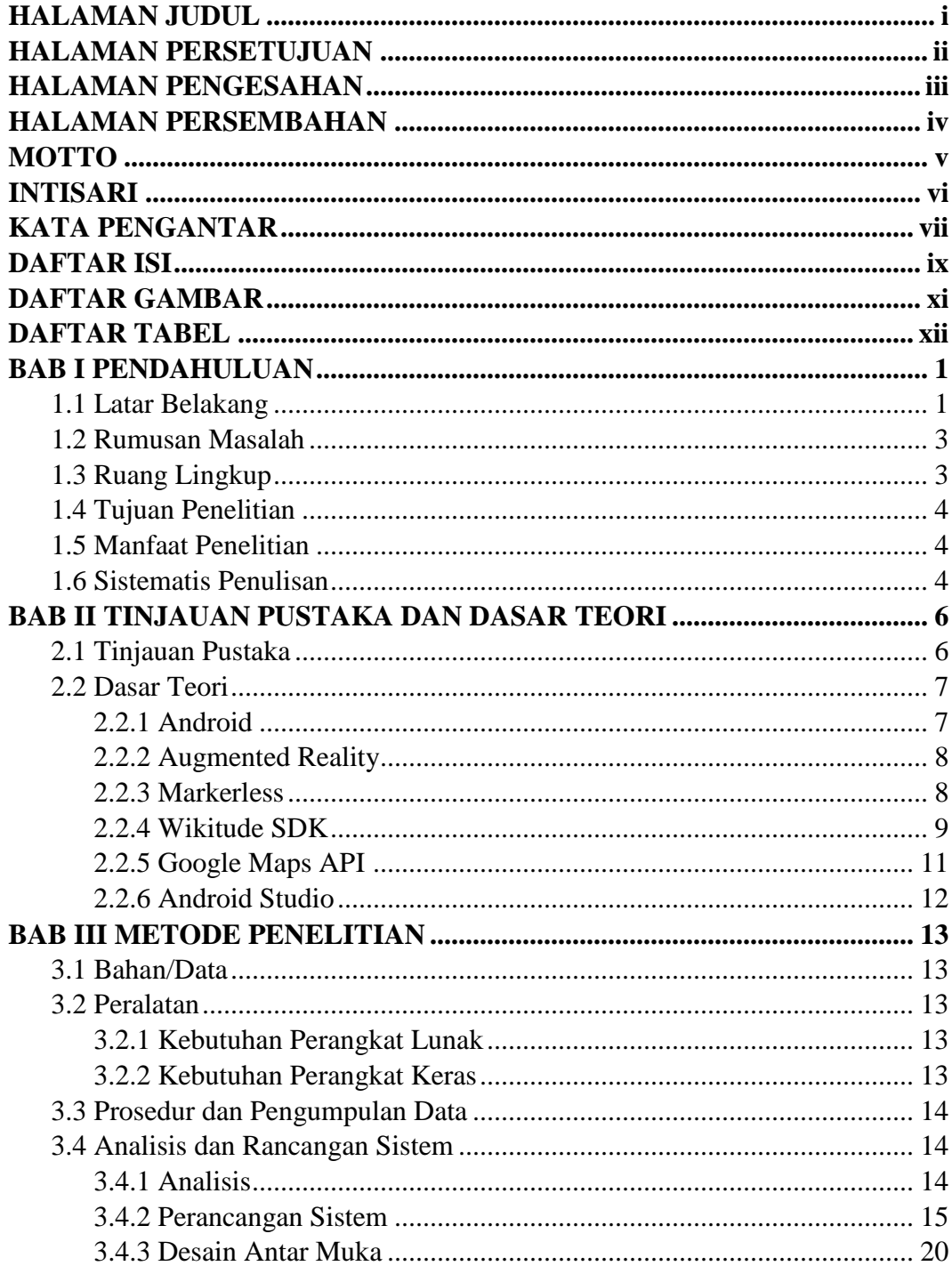

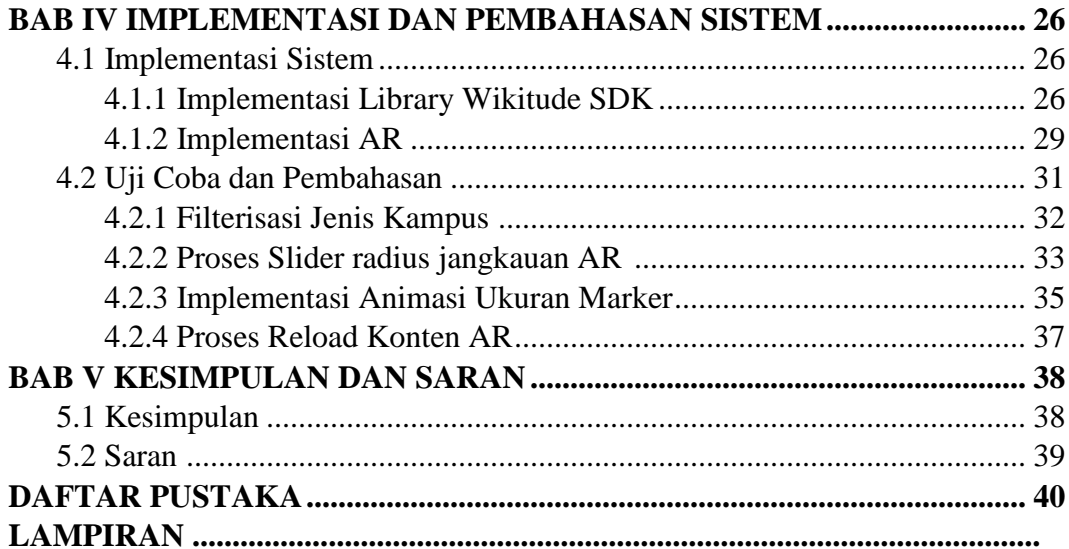

# **DAFTAR GAMBAR**

<span id="page-11-0"></span>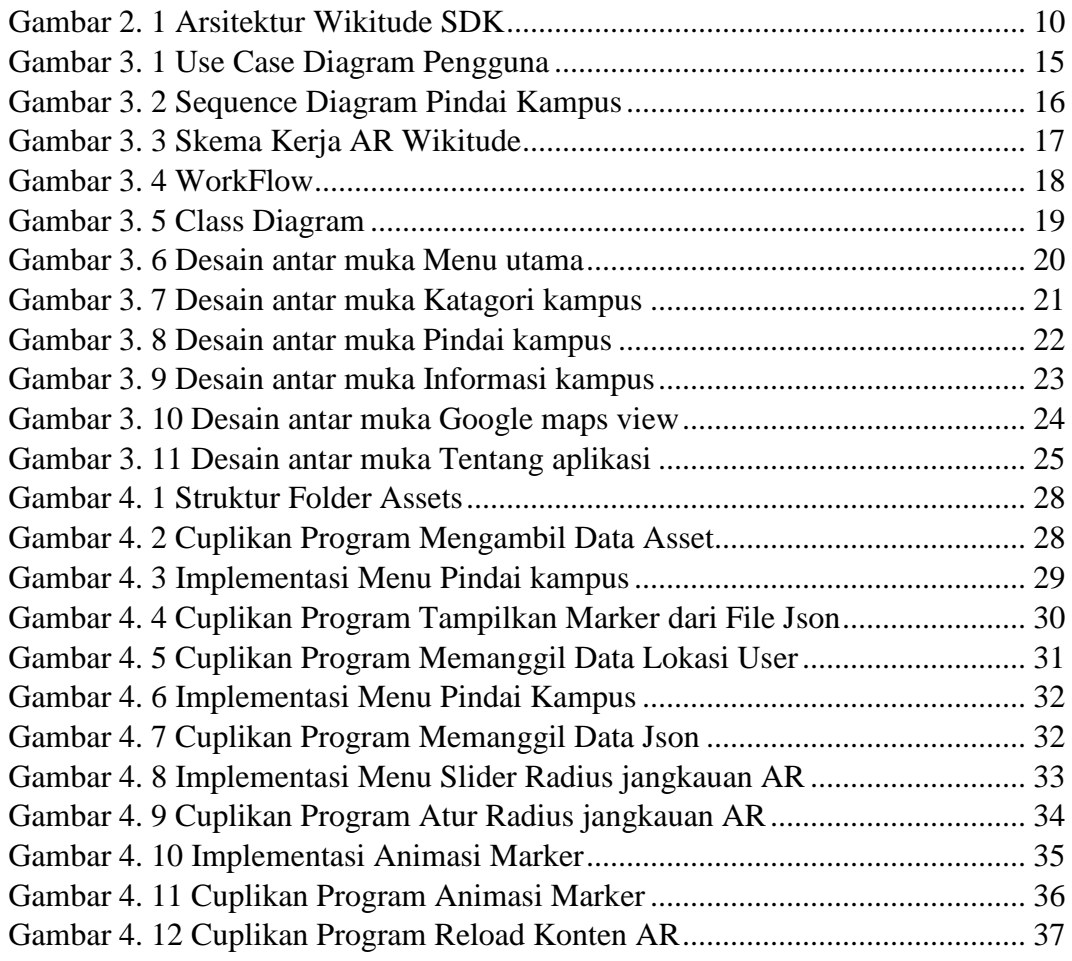

# **DAFTAR TABEL**

<span id="page-12-0"></span>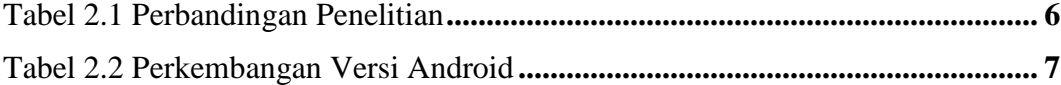